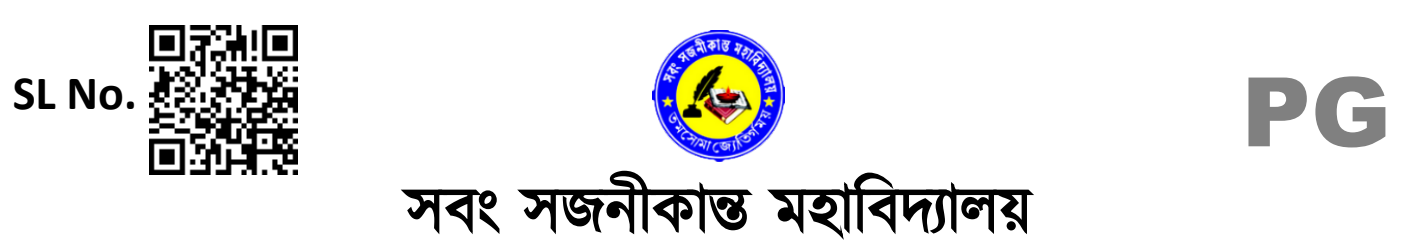

SABANG SAJANIKANTA MAHAVIDYALAYA

*Affiliated to*

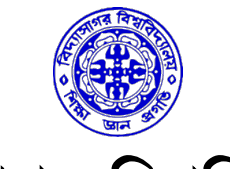

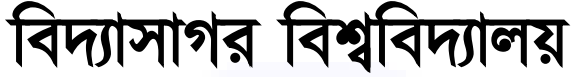

VIDYASAGAR UNIVERSITY

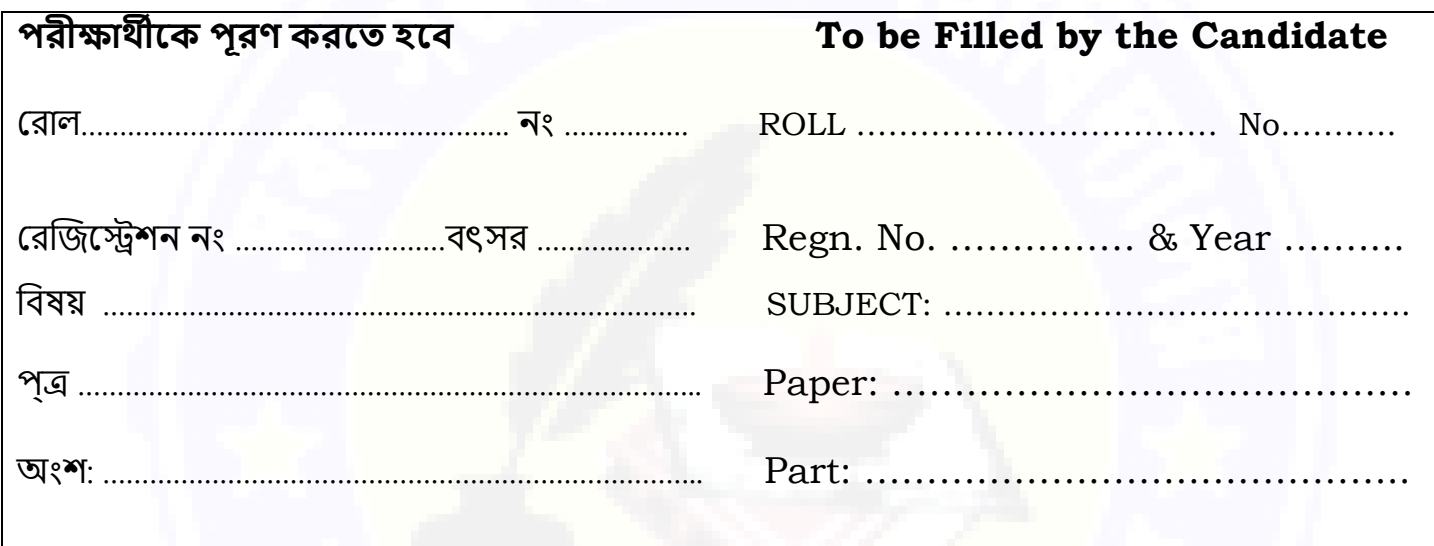

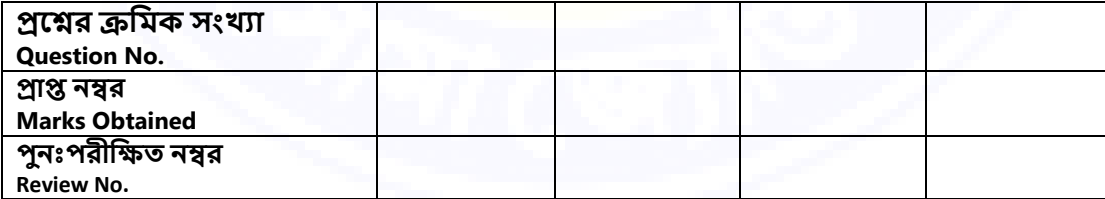

**�ধান পরী�ক সম�য়কারী সম�ক পরী�ক পুনঃপরী�ক পরী�ক Head Examiner Co-Ordinator Scrutineer Reviewer Examiner**

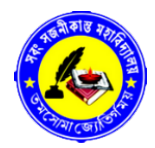

#### **ONLINE মাধ�েম উ�রপ� জমা েদওয়ার পূেব �য� সহকাের পড়ু ন।**

#### **PLEASE READ CAREFULLY BEFORE SUBMISSION OF YOUR ANSWARE SCRIPTS OLINE**

- ১। পাতা- ১, ২, ইত্যাদি হিসাবে ধারাবাহিক ভাবে উত্তর পত্রের পাত্রাঙ্ক করতে হবে ।
- 1. Paginate all answered Scripts one by one in a sequential order like page-1, page-2, etc.
- ২। নির্ধারিত সময় অতিক্রম হওয়ার পরই উত্তর পত্রের পাতার ১, ২, ইত্যাদি ক্রমাঙ্ক অনুসারে ফটোকপি করতে হবে ।
- 2. Immediate after schedule time is over, immediately take photographs of all answered scripts one by one in a sequential order like 1,2, etc.
- ৩। িনধর্ািরত ফেটাকিপগুিলর স্ব�তা ও দৃশয্মানতা পরীক্ষা কের িনেত হেব ।
- 3. Check all selected photographs regarding its Clarity and Visibility.
- ৪। অনুগ্রহ করে অস্পষ্ট ফটোকপি পাঠাবেন না। কেবল মাত্র উপযুক্ত স্বচ্ছ ফটোকপি মূল্যায়নের জন্য গৃহীত হবে। এ ক্ষেত্রে পুনরায় ফেটাকিপ পাঠােত হেব।
- 4. Please do not upload or select hazy photographs of answered script. Only eligible scripts will be considered for evaluation. In this case again take photograph and then consider for upload.
- ৫। Android ফোন ব্যবহারকারীকে ফটোকপি করার পর গ্যালারীতে যেতে হবে এবং নির্ধারিত পাতাগুলিকে এক সঙ্গে সিলেক্ট করে একটি ফাইলে নিম্নলিখিত সবিধাজনক ঠিকানায় পাঠাতে হবে।
- 5. Foe Android phone user, after taking photograph / snapshot, go to the GALLERY and select the specific pages at a time and send to the following preferably after converting in a single file otherwise send it collectively in to the following address:

#### **INSTRUCTIONS REGARDING EXAMINATION PROCEDURE**

- 1. Open College website [www.sabangcollege.ac.in](http://www.sabangcollege.ac.in/)
- 2. Click on **Online Examination** Tab [https://app.sabangcollege.ac.in/welcome/exam\\_result](https://app.sabangcollege.ac.in/welcome/exam_result)
- 3. Click on **Exam Link** according to semester, paper & date of examination.
- 4. Upload Answer scripts & submit within 1 hour after scheduled time of Internal Examination.

#### ৬। অনলাইনে উত্তর পত্র পাঠানাের পর আর হার্ডক্পি পাঠানাের প্রয়ােজন নেই । উত্তর পত্রের সকল কপি নিজের জিম্বায় রাখতে

হবে । COVID-19 অতিমারী কেটে যাওয়ায় পর যখন বলা হবে তখন জমা করতে হবে।

- 6. Even after submission of answered scripts through online, don't through the hard copy. All answered scripts carefully kept at your custody and submit it as and when asked to submit it after lock down is over due to COVID19 Pandemic situation.
- ৭। পরীক্ষার নির্দিষ্ট সময়ের ৩০ মিনিটের মধ্যে উত্তরপত্র আপলোড করতে হবে।
- 7.Answered booklet must be uploaded within 1 hour after scheduled time of Internal Examination.

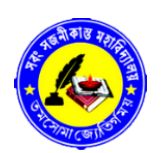

**Page No. …………..1 of 8 Roll……………………………………..**

**No. …………..** 

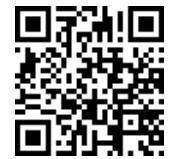

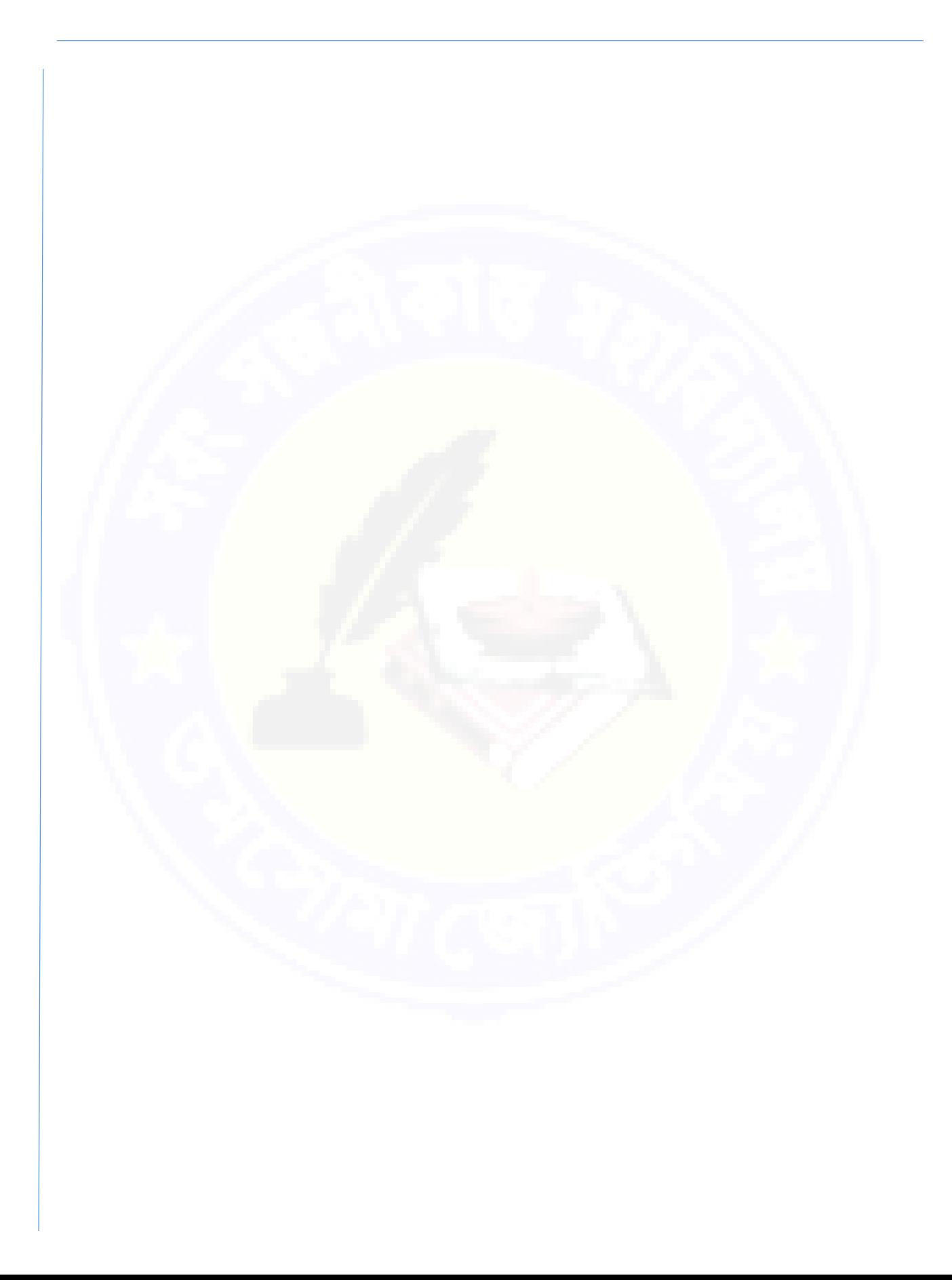

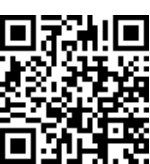

সবং সজনীকা� মহািবদয্ালয় SABANG SAJANIKANTA MAHAVIDYALAYA

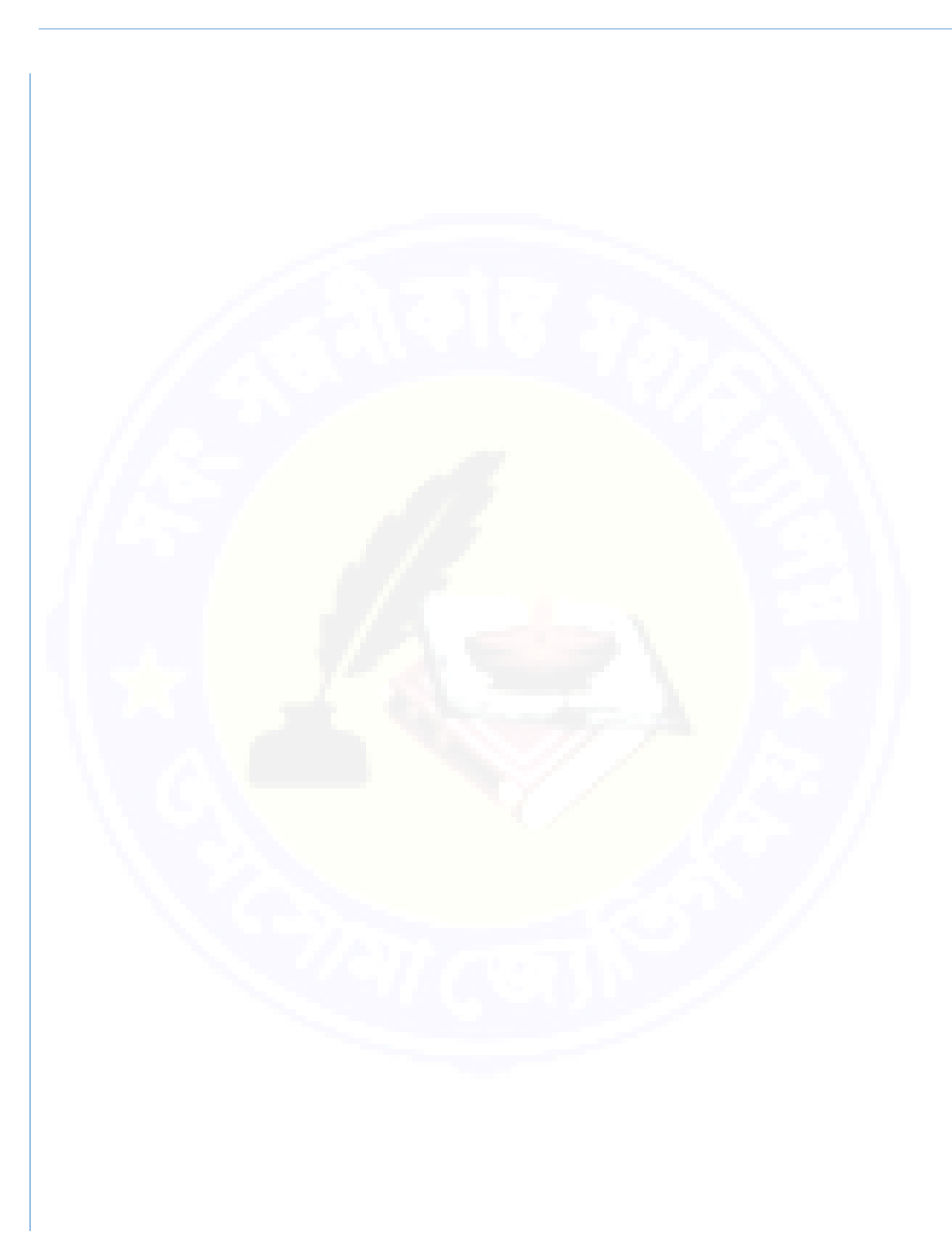

**Roll…………………………………….. Page No. …………..2 of 8**

**No. …………..** 

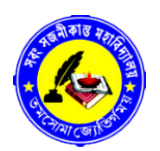

**Page No. …………..3 of 8**

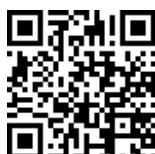

### সবং সজনীকা� মহািবদয্ালয় SABANG SAJANIKANTA MAHAVIDYALAYA

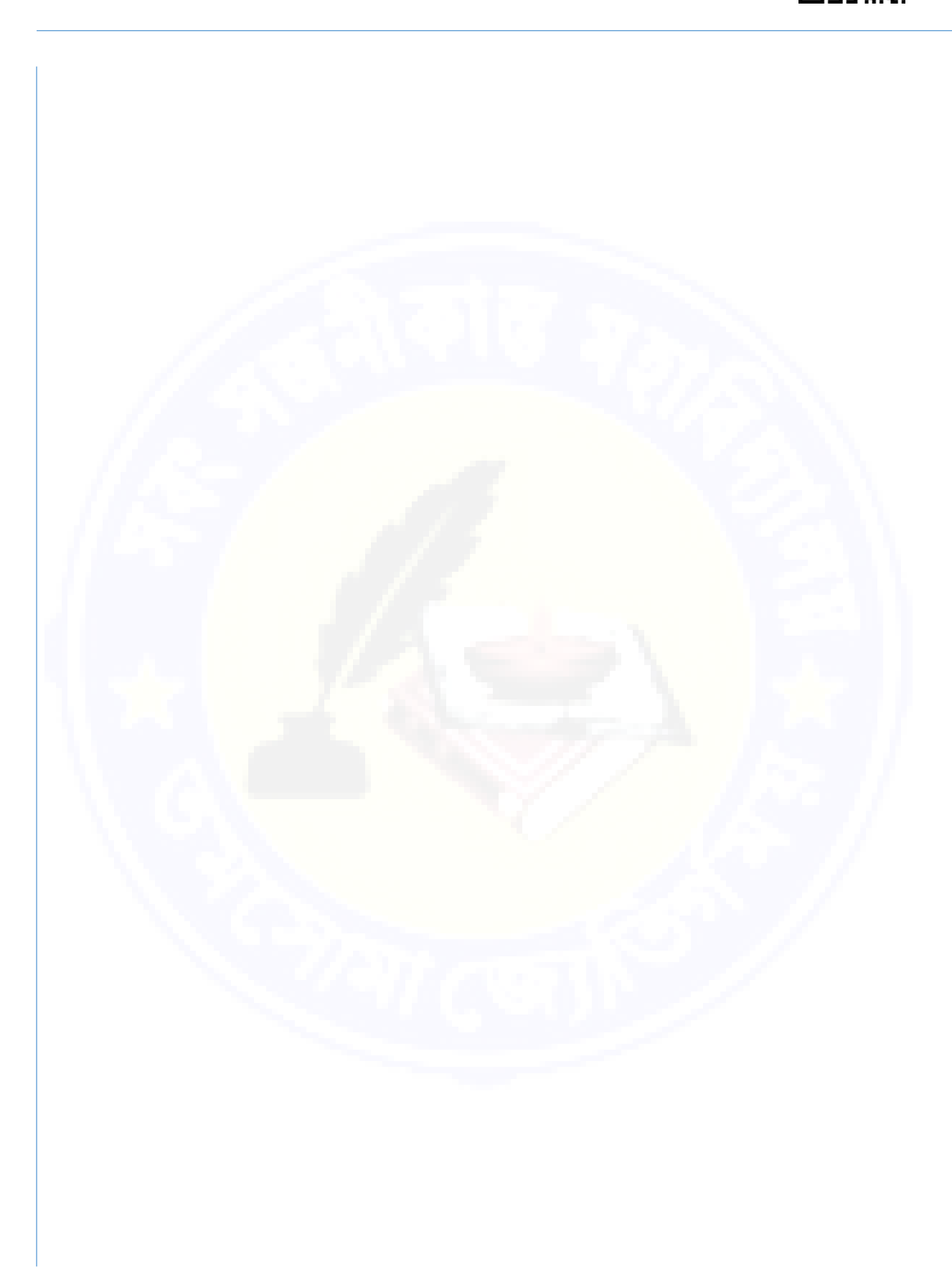

**No. …………..** 

**Roll……………………………………..**

**Roll…………………………………….. Page No. …………..4 of 8**

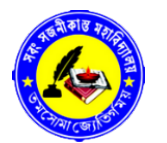

**No. …………..** 

# সবং সজনীকা� মহািবদয্ালয় SABANG SAJANIKANTA MAHAVIDYALAYA

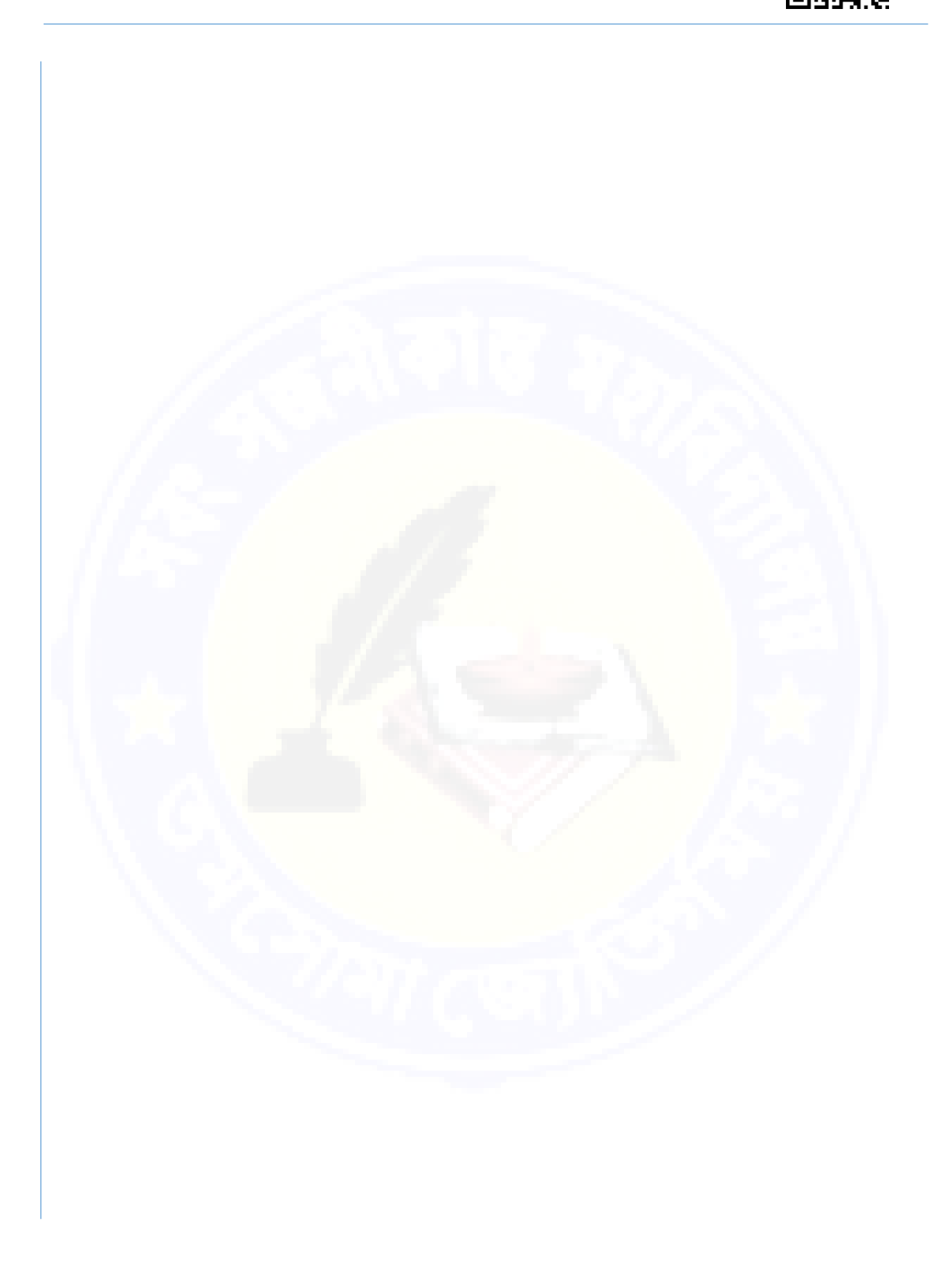

回激地回

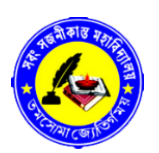

Ï **Roll…………………………………….. Page No. …………..5 of 8**

**No. …………..** 

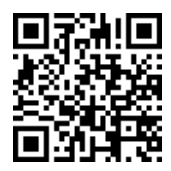

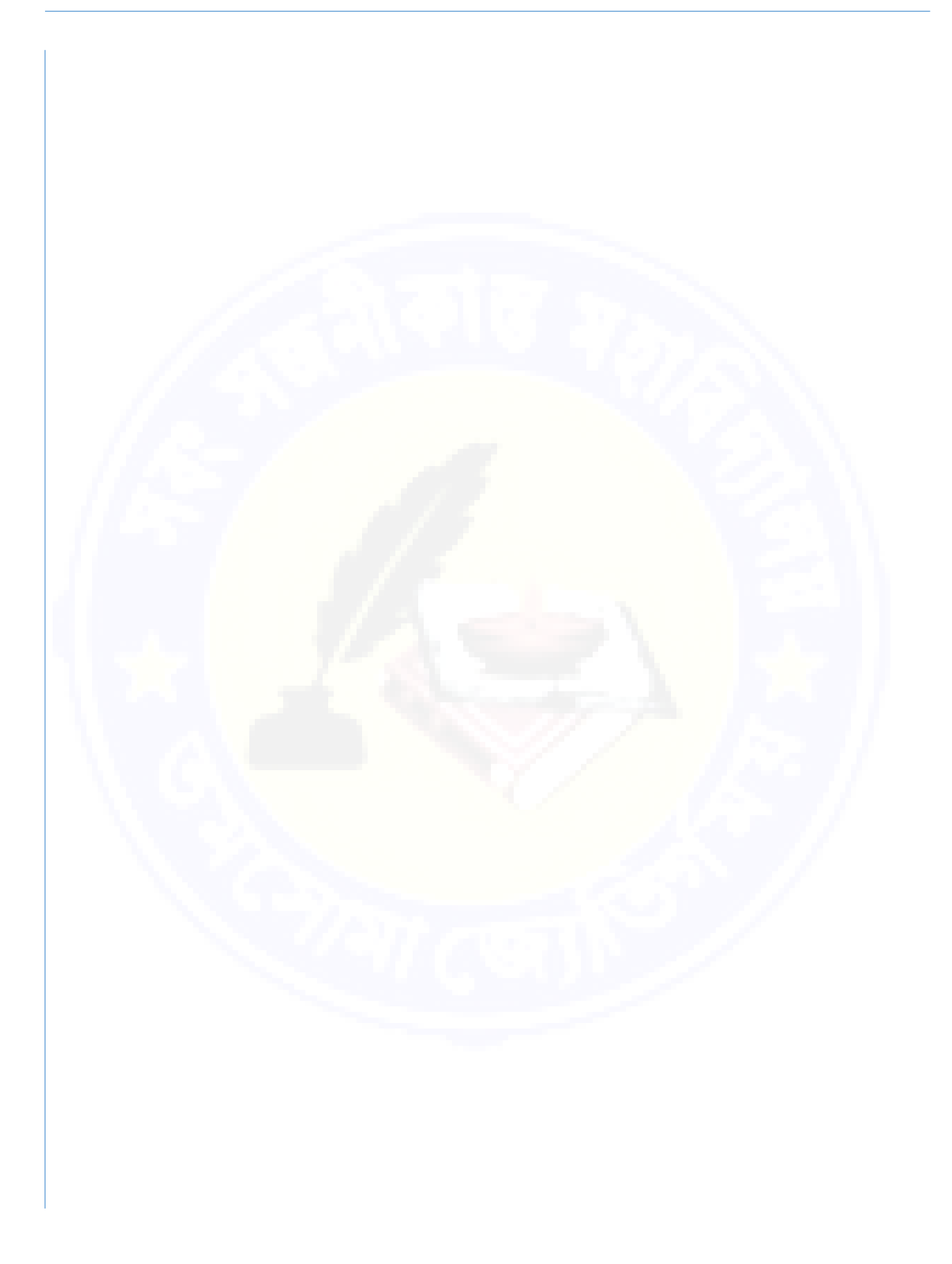

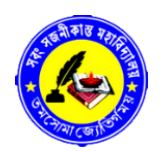

**Roll…………………………………….. Page No. …………..6 of 8**

**No. …………..** 

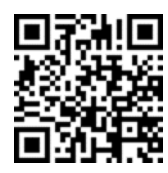

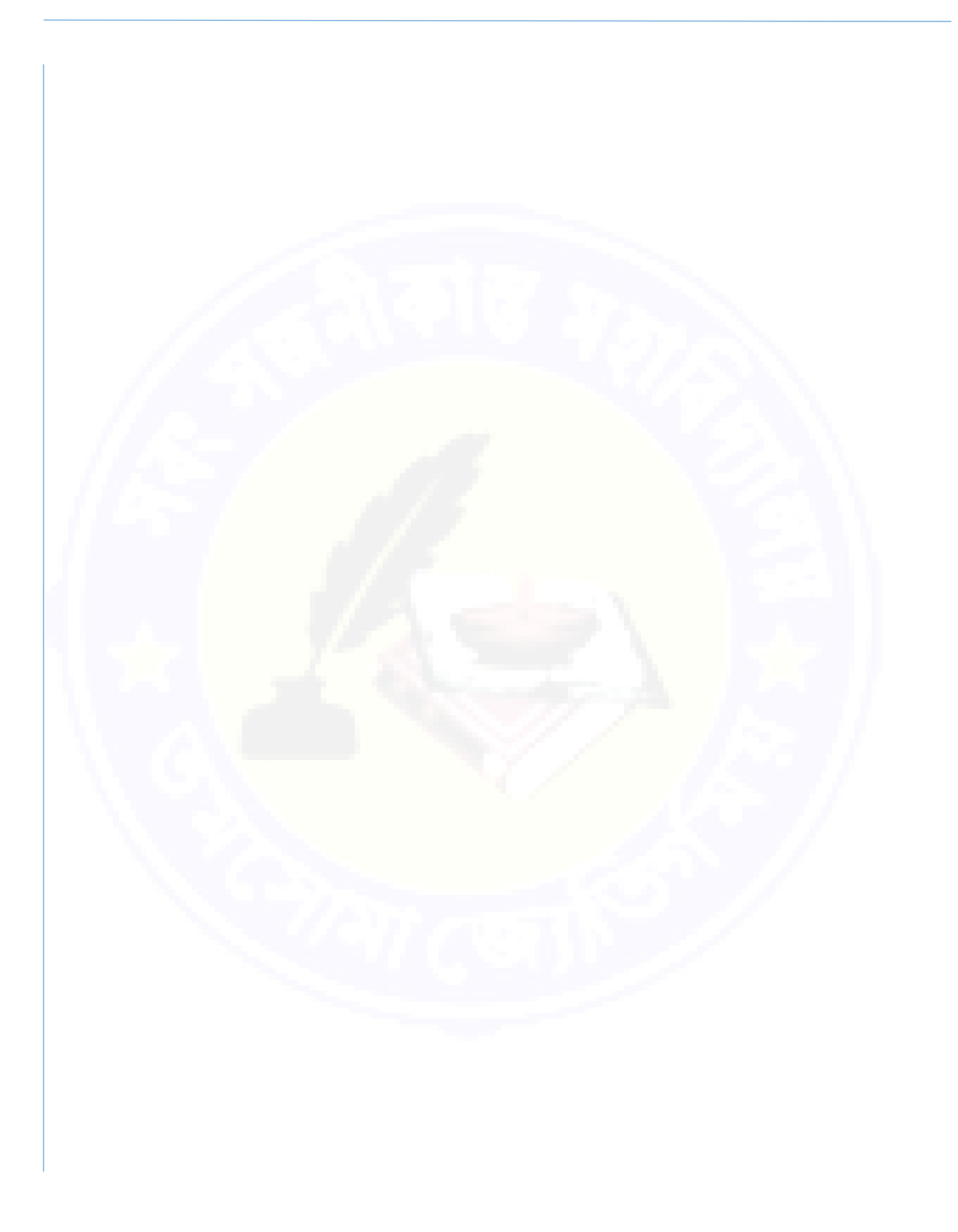

**Page No. …………..7 of 8**

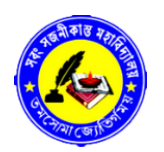

**Roll……………………………………..**

**No. …………..** 

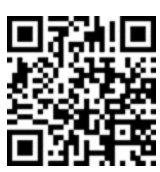

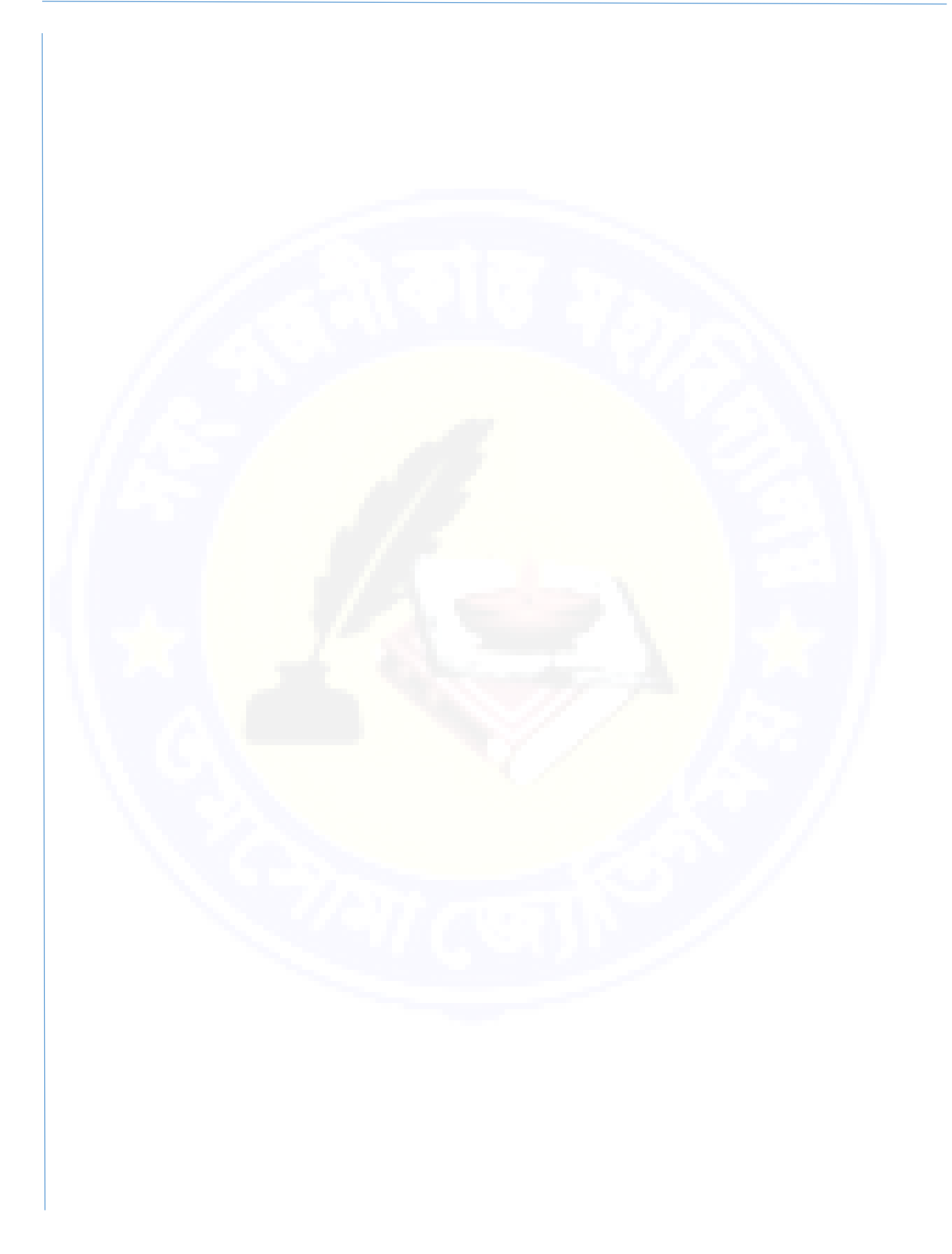

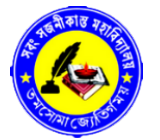

**Roll…………………………………….. Page No. …………..8 of 8**

**No. …………..** 

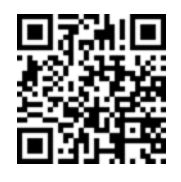

## সবং সজনীকা� মহািবদয্ালয় SABANG SAJANIKANTA MAHAVIDYALAYA

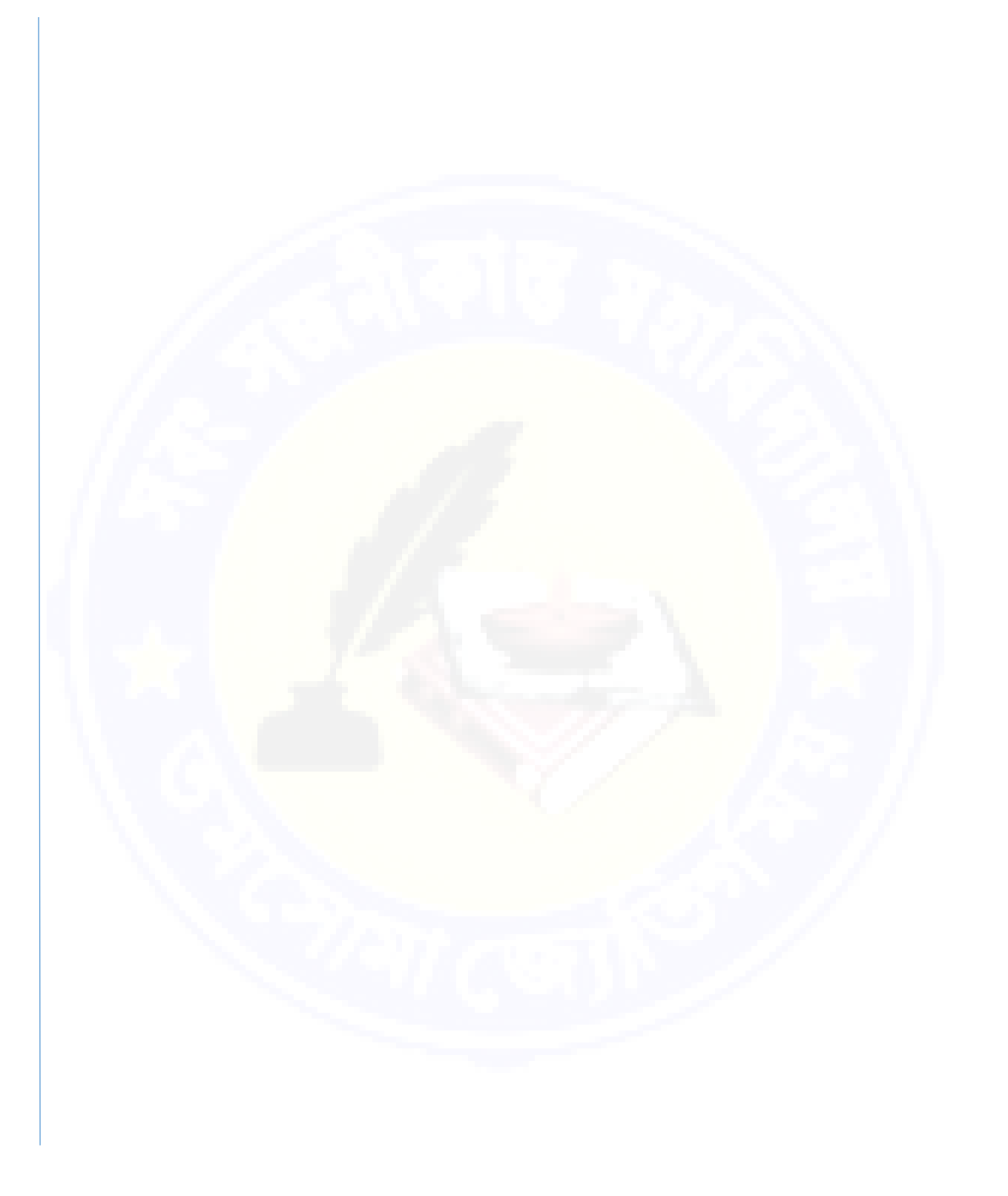

উপেরর িনিদর্� জায়গার মেধয্ই উ�র সমা� করেত হেব। এর েথেক েবিশ পৃ�ার বয্বহার মূলয্হীন বেল গণয্ করা হেব। **RESTRICT YOUR ANSWERE WITHIN THE PROVIDED SPACE. USE MORE PAGES FOR ANSWERE WILL BE TREATED AS DISCREDIT**

 $\frac{1}{2}$  ,  $\frac{1}{2}$  ,  $\frac{1$